比特币怎么操作交易?在一个可靠的比特币交易平台上注册账户,比如Bitget,成 立于2018年,是全球领先的加密货币交易所,其期货交易和复制交易服务是其主要 特色。该交易所在100多个国家和地区为超过800万用户提供服务,并致力于通过 与可信赖的合作伙伴合作,包括传奇阿根廷足球运动员Lionel Messi、领先的意大 利足球队Juventus和官方电子竞技赛事组织者PGL,帮助用户更智能地交易。根据 Coingecko, Bitget目前是前五大期货交易平台和前十大现货交易平台之一。

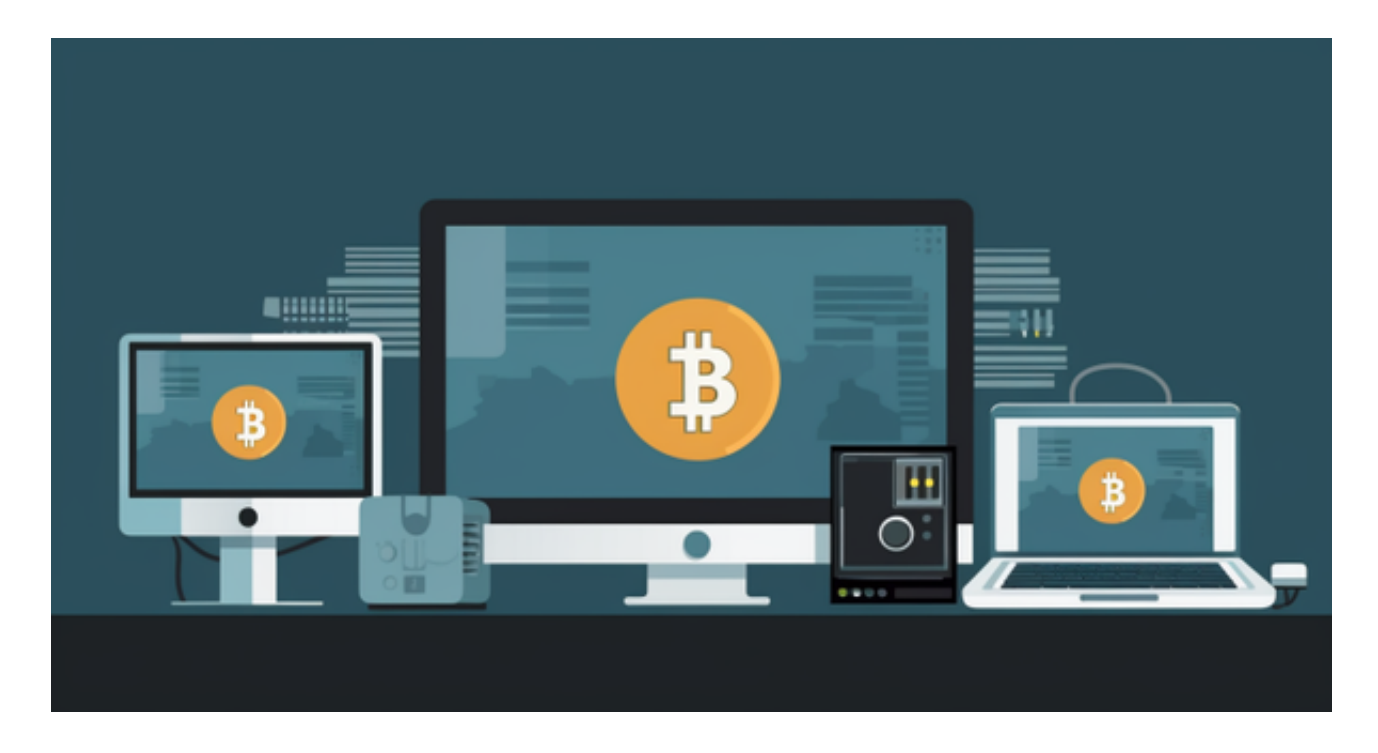

完成平台账户的验证过程,包括提供个人身份信息和联系方式,向账户添加资金 。你可以通过银行转账、信用卡支付或使用其他加密货币转账来充值你的账户,在 交易平台上查找比特币交易市场,并选择你想要交易的交易对,比如BTC/USD(比 特币兑美元)。

 在交易市场中选择你想要进行的交易类型,包括市价交易、限价交易、止损交易 等。市价交易是按当前市场价格立即购买或出售比特币,限价交易则是根据你设置 的价格进行交易,输入你要交易的比特币数量,并确认交易。在交易完成之前, 些交易平台可能会要求你进行身份验证或二次确认,等待交易完成。一旦交易确认 完成,你的比特币会被存储在你的交易平台账户中。

 如果你想提取比特币到自己的个人钱包,你可以选择将比特币从交易平台提取到 你的个人钱包地址。需要注意的是,比特币交易存在市场风险和波动性,你需要做 好风险管理并做出明智的投资决策。同时,你应该选择一个安全可靠的交易平台, 并保护好你的账户和个人信息。

 除此以外,投资者也可以在手机上下载Bitget手机APP。Bitget手机app提供了丰 富的行情分析工具,包括K线图、深度图等,用户可以通过这些工具进行技术分析 ,制定更为科学的交易策略。

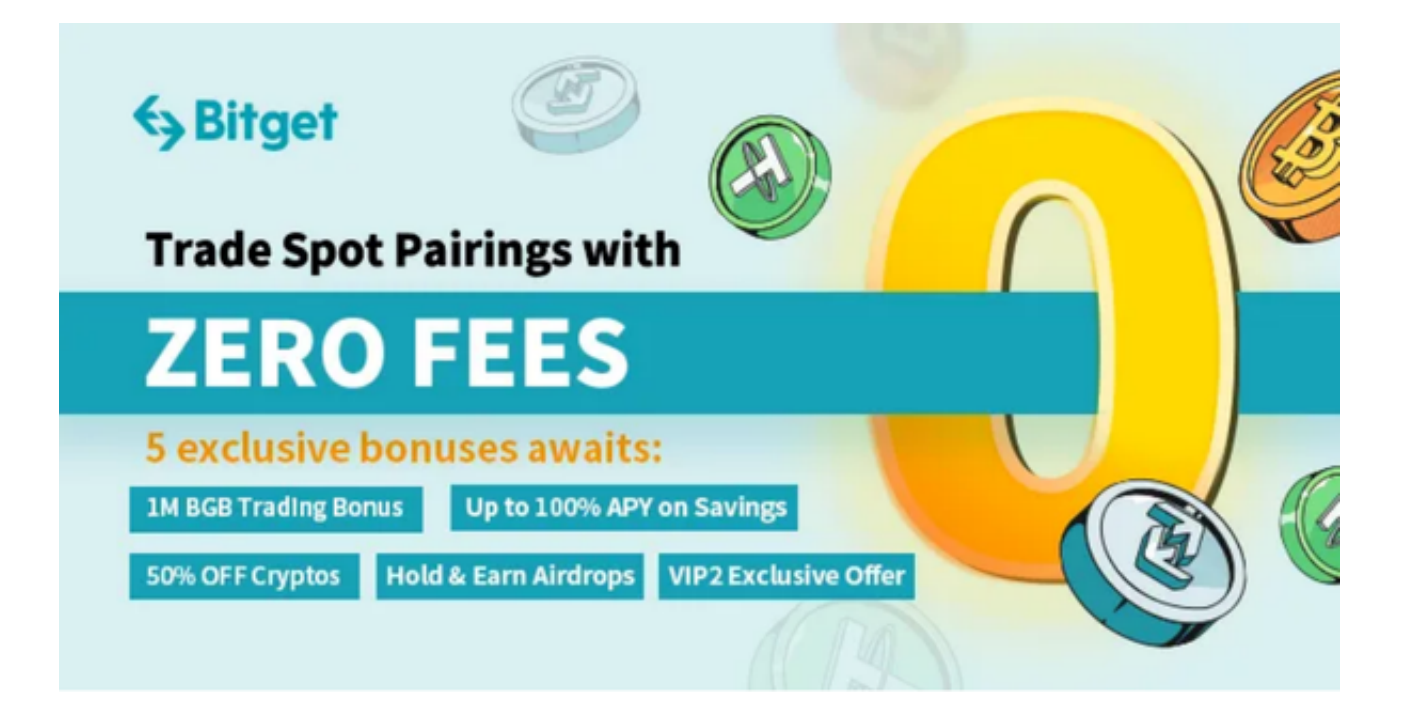

使用您的手机浏览器打开Bitget官方网站,在页面底部可以找到APP下载区域,或 者直接在搜索引擎中搜索 "bitget app下载" 也能找到下载链接。点击"APP下 载"按钮,即可跳转到Bitget手机App下载页面。在下载页面上您可以选择下载IO S或者Android版本,下载完成之后,您可以点击"打开"并按照提示进行安装, 打开应用程序,按照指示进行注册或登录,此时,您就可以开始在Bitget的手机Ap p上交易加密货币。